#### Verwendung STM als DUO (anstelle RED) 1

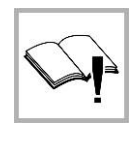

## **WICHTIG**

Ab Werk ist RED-Software geladen! Für DUO Anwendung muss zuerst die DUO Software geladen werden, siehe diese Anleitung! Eine detaillierte Dokumentation ist auf den record Webseiten verfügbar.

Dieses Steuermodul STM RED/DUO wird verwendet mit:

- RED-Software für Flucht- und Rettungswege als redundante RED Anlage
- DUO-Software für schwere Türflügel als DUO-Anlage

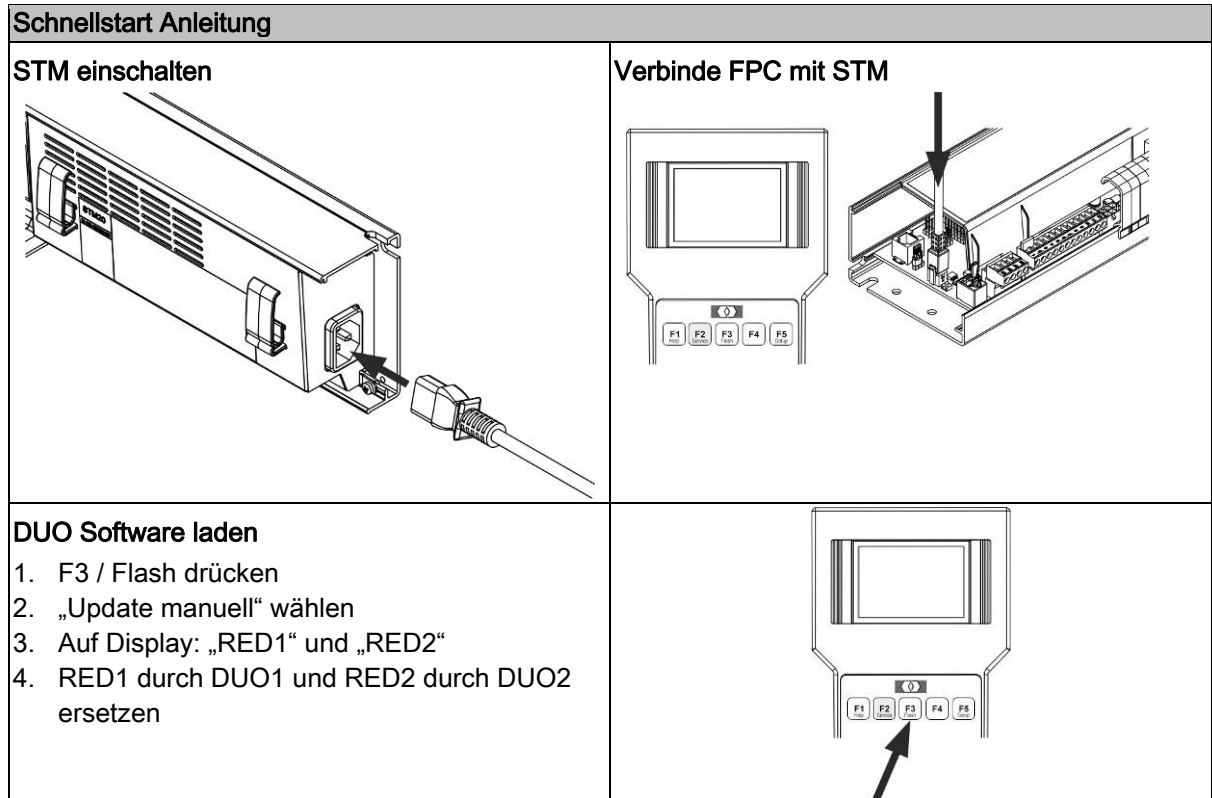

# Use STM as DUO (instead of RED)

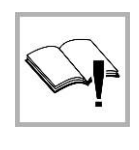

1

### IMPORTANT

The factory default is RED software! For DUO application the DUO software must first be loaded, see this guide! A detailed documentation is available on record websites.

This control module STM RED/DUO is used with:

- RED software for escape and rescue routes as a redundant RED system
- DUO software for heavy doors as a DUO system

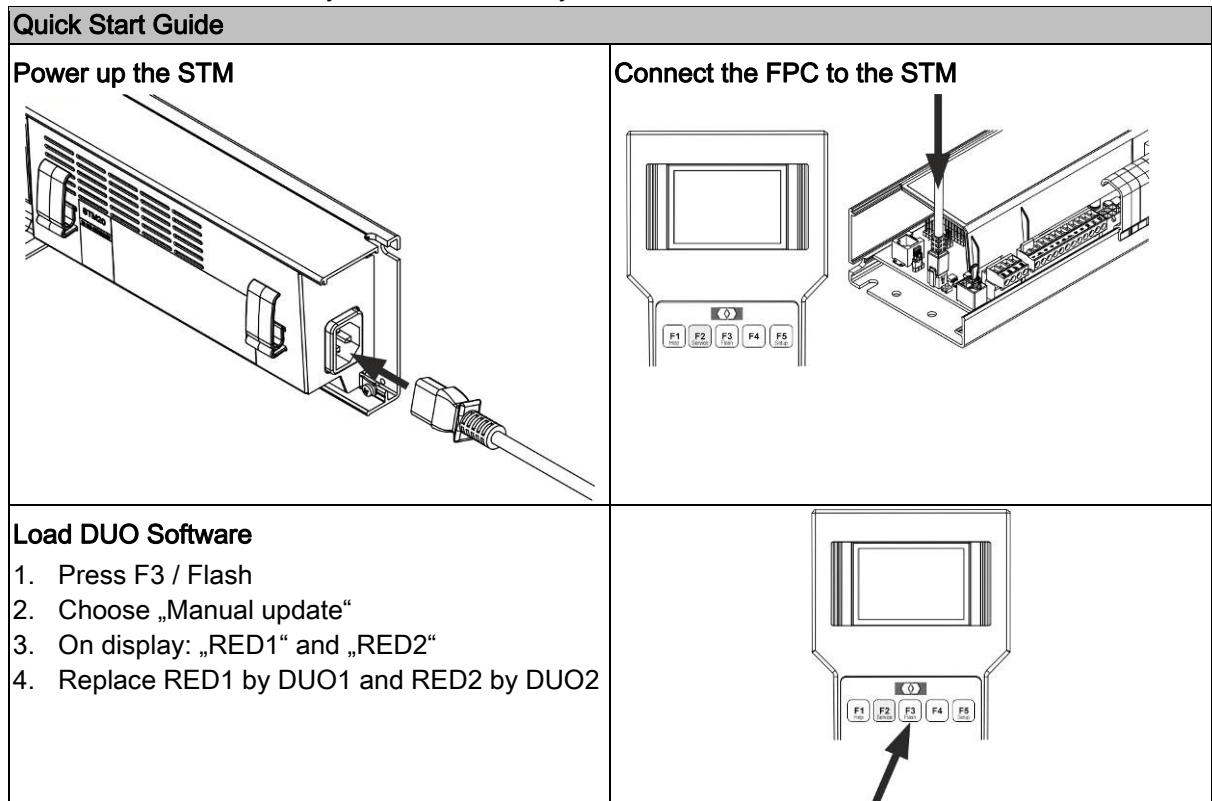

### Utiliser STM comme DUO (au lieu de RED) 1

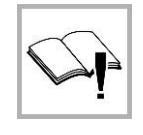

**ATTENTION** 

Le logiciel par défaut est le logiciel RED! Pour l'application DUO, le logiciel DUO doit d'abord être chargé, voir ce guide!

Une documentation détaillée est disponible sur les sites Web de l'enterprise record.

Ce module de contrôle STM RED/DUO est utilisé avec:

- Logiciel RED pour les voies d'évacuation et de secours en tant que système RED redondant
- Logiciel DUO pour portes lourdes en système DUO

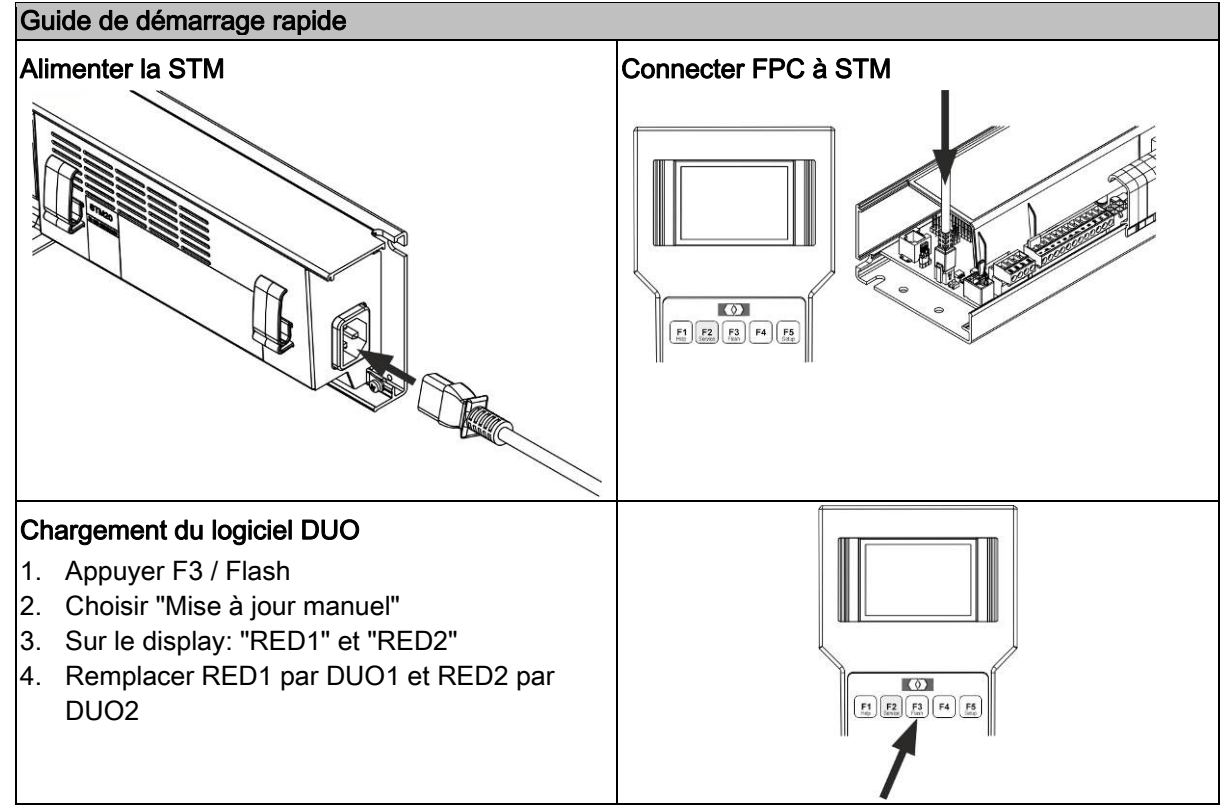

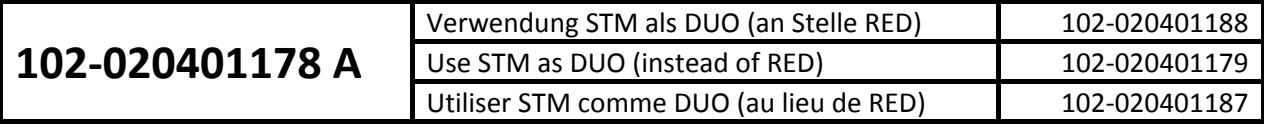